# Déformation des poutres et barres

Tiamani/ Maksud Bisson/Lecanu/Nassar

juin 2015

# **Table des matières**

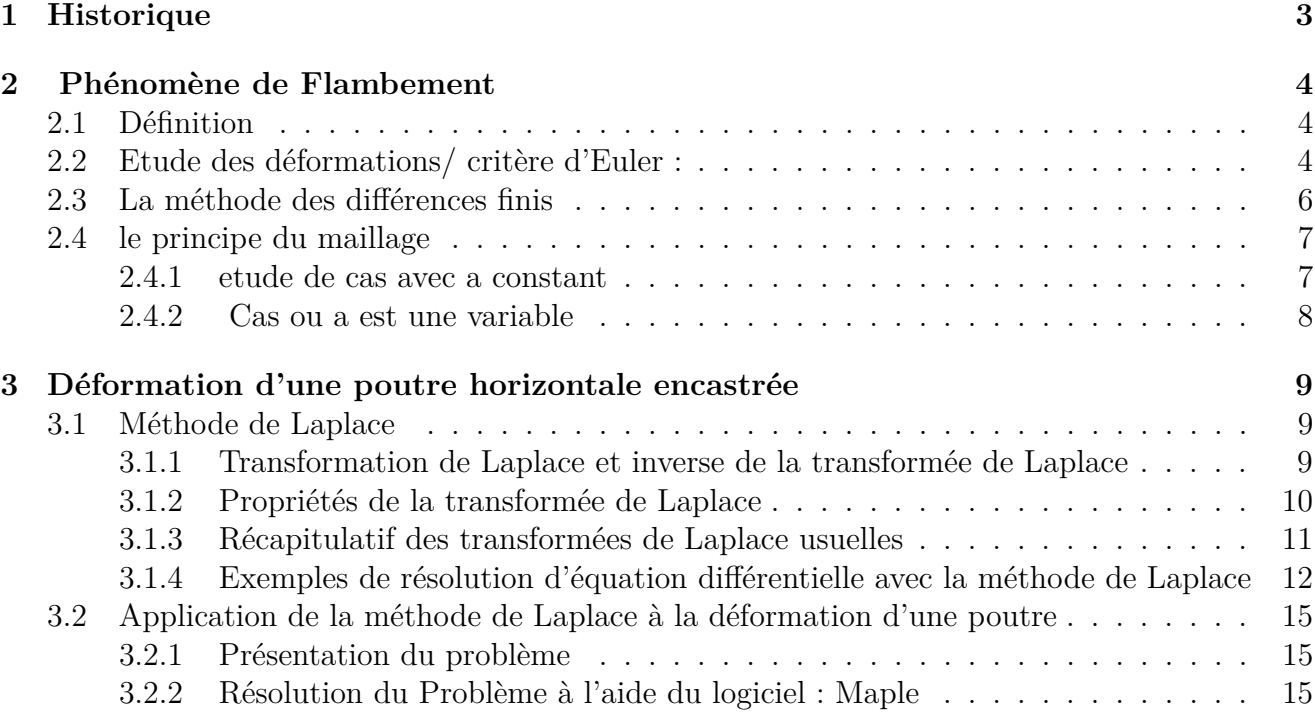

# **Introduction**

Une poutre est un objet à la forme élancée (l'une des dimension est très grande par rapport a l'autre), de section constante ou qui varie progressivement et ayant une fibre moyenne rectiligne ou à fort rayon de courbure.

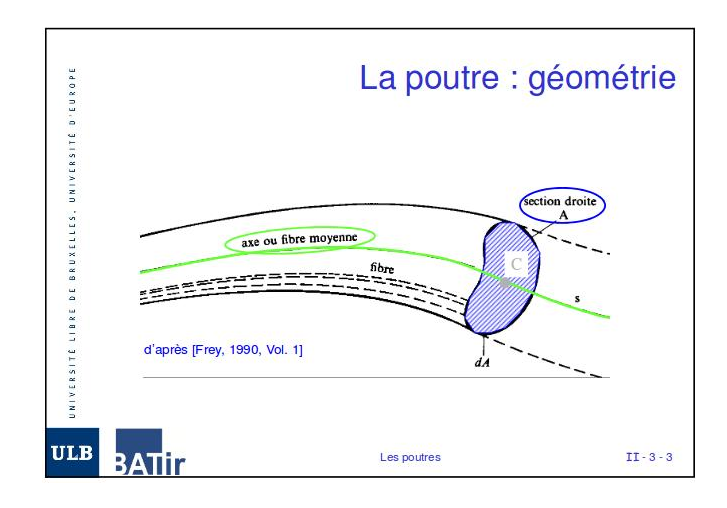

L'étude de ce type de structure rentre dans le domaine de la résistance des matériaux qui a pour but de déterminer les dimensions des objets, en fonction du matériau utilisé, de son homogénéité et des forces appliqués sur le solide afin d'éviter sa déformation ou sa rupture. Différentes sollicitations peuvent être appliquées sur une poutre, chacune induisant une déformation spécifique suivant un axe. On retrouve ainsi : -L'effort normal N suivant un axe normale à la section C qui engendre, selon son sens d'application, une traction  $(N>0)$  ou une compression  $(N<0)$  de la poutre. -L'effort tranchant T, ayant deux composantes suivant les deux axes orthogonaux à la normale, et qui induit une flexion de la structure. -Le moment de torsion Mt, qui engendre une rotation autour de l'axe normal passant pas le centre c de la section. -Le moment de flexion Mf, qui engendre une rotation selon les axes orthogonaux à la normale. Toutes ses actions mécaniques peuvent être représentées par un torseur appelé torseur de Cohésion et exprimé en c, centre de la section. Pour notre projet, nous allons nous intéressé uniquement aux déformations de type flexion simple. Après un bref rappel historique, nous allons dans un premier temps étudier l'équation de la déformée et sa résolution puis se pencher sur le flambage des poutres.

# <span id="page-3-0"></span>**1 Historique**

C'est en 1638, que Galilée change la façon d'étudier la résistance des matériaux en publiant un discours sur une étude effectuée sur une poutre horizontale encastrée par l'une de ses extrémité et soumise a une charge à l'autre extrémité. Quarante ans plus tard, Robert Hooke énonce une loi élastique linéaire en affirmant que la déformation d'une poutre est proportionnelle à la force à laquelle elle est soumise.

Ainsi pour une poutre soumise à une traction ou une compression, la déformation, ou allongement *ε* s'exprime ainsi :

$$
\sigma=E.\varepsilon
$$

Lorsqu'elle est soumise a un cisaillement l'expression de la contrainte de cisaillement est :

$$
\tau = G.\gamma
$$

avec

*γ* représente l'angle de déformation relative. et

$$
G = \frac{\tau_{xy}}{\gamma_{xy}} = \frac{E}{2(1+v)}
$$

avec

*τxy* : Contrainte de cisaillement.

*γxy* : deplacement latéral relatif.

E représente le module d'élasticité, introduit par Thomas Young, et qui représente la contrainte qui entraînerait un allongement de 100% de la longueur de la poutre.

*υ* est le coefficient de Poisson.

# <span id="page-4-0"></span>**2 Phénomène de Flambement**

## <span id="page-4-1"></span>**2.1 Définition**

Poutre : Pièce étroite et longue, généralement de section régulière, d'une rigidité et d'une résistance variables selon la matière dont elle est faite .

Un élément élancé, c'est à dire ayant une grande dimension par rapport à au moins une des deux autres, soumis à un effort de compression axial, peut se déplacer transversalement de façon importante sous de faibles charges.

On distingue deux types de Flambement :

1.Le flambement simple qui affecte les barres simplement comprimées.

2.Le flambement-flexion qui affecte les barres comprimées et fléchies.

## <span id="page-4-2"></span>**2.2 Etude des déformations/ critère d'Euler :**

Lorsque P varie à partir de zéro, l'état d'équilibre rectiligne initial évolue vers un état curviligne fléchie.

On étudie le problème en posant le torseur des forces s'appliquant sur notre système que l'on déplacera ensuite au point G .

$$
\{\mathcal{T}(\bar{E}/E_2)\} = \left\{\begin{array}{cc} P & 0 \\ 0 & 0 \\ 0 & 0 \end{array}\right\}_A = \left\{\begin{array}{cc} P & 0 \\ 0 & 0 \\ 0 & Py \end{array}\right\}_G
$$

Donc :

$$
\left\{\mathcal{T}(coh)\right\} = \left\{\begin{array}{cc} P & 0 \\ 0 & 0 \\ 0 & yP \end{array}\right\}_G
$$

En appliquant la loi fondamental de la dynamique pour une flexion plane simple on peut poser l'égalité suivante :

$$
EI_{(G,\overrightarrow{z})}y'' = mfy
$$
  

$$
EI_{(G,\overrightarrow{z})}y'' = Py
$$

Ce qui fait qu'on obtient une équation différentielle :

$$
y'' + \frac{-P}{EI_{(G,\vec{z})}}y = 0
$$

On posera ensuite pour la résoudre

$$
w=\sqrt{\frac{P}{EI}}
$$

On obtient :

$$
y' + w^2 y = 0
$$

La solution générale de cette équation différentielle d'ordre 2 est sous la forme suivante :

$$
y(x) = A \cdot \cos(wx) + B \sin(wy)
$$

Nous avons les conditions limites suivantes pour  $x=0$  y(0)=0 et pour  $x=$ lo y(lo)=0. Cela implique que  $A=0$  et  $B.\text{sinw}(lo)=0$ .

Pour déterminer la constante B on obtient donc deux cas possibles :

— Soit B=0 et  $y(x)=0$  pour tout x, ce qui signifie pas de flambement

— Soit  $B \neq 0$ ; ce qui implique que  $sin(wb)=0$ . Et donc  $wlo = k\pi$ . Donc on obtient :

$$
w = \frac{k\pi}{lo} = \sqrt{\frac{P}{EI}}
$$

Donc on peut écrire :

$$
P = \frac{k^2 \pi^2 EI}{lo^2}
$$

Selon les valeurs discrètes de K on obtient plusieurs formes de déformations qu'on appelle forces critiques d'Euler .

Pour k=1 si on prend un poutre de longueur un mètre on obtient un graphique de cette forme. Cela correspond à  $y = B\sin(\frac{\pi}{l})$  $\frac{\pi}{l}$ ) $x$ 

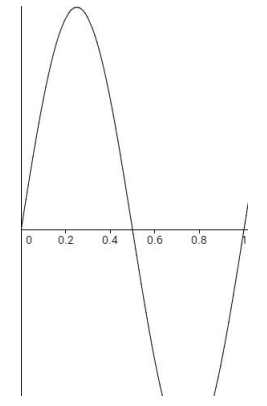

De meme pour le mod 2 et le mod 3 on obtient respectivement les formes suivantes :

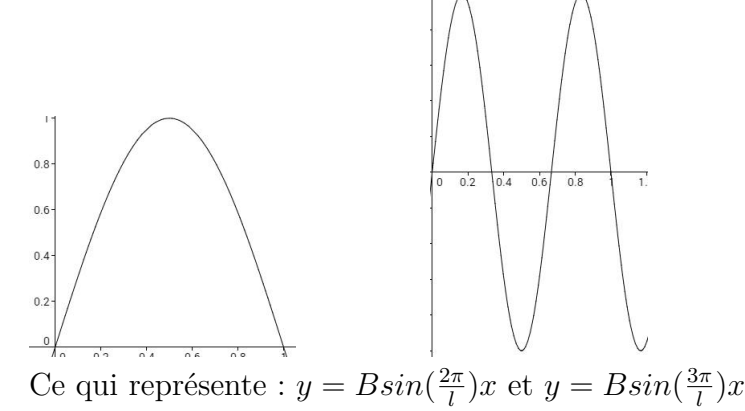

## <span id="page-6-0"></span>**2.3 La méthode des différences finis**

Pour modéliser la déformée d'une poutre sur ordinateur , on a du approximé l'équation différentielle , car les dérivés ne sont pas gérées par l'informatique mis à part sur quelques logiciels de calculs formelles . On s'est donc intéressé à la méthode des différences finies qui est une méthode d'approximation par discrétisation des opérateurs de dérivations .

Voici rapidement comment on retrouve l'approximation : On utilise la formule de Taylor-Lagrange en

$$
x_1 = x_0 + h
$$

on a

$$
f(x_0 + h) = f(x_0) + h f'(x_0) + \frac{h^2}{2} f''(\psi_1)
$$

$$
\psi_1 \in [x_0, x_0 + h]
$$

d'où

$$
f'(x_0) = \frac{f(x_0 + h) - f(x_0)}{h} - \frac{h}{2}f''(\psi_1)
$$

l'appriximation de  $f'(x_0)$  est donc :  $\frac{f(x_0+h)-f(x_0)}{h}$  et l'erreur associé est :  $-\frac{h}{2}$  $\frac{h}{2}f''(\epsilon_1)$ Ensuite on approxime  $f'(x)$ . Or plusieurs approximations sont possibles.

$$
\begin{cases}\nf'(x1) & \approx \frac{f(x_1+h)-f(x_1)}{h} \\
\text{error} & = -\frac{h}{2}f''(\psi_1) \\
\left\{\n\begin{array}{ccc}\nf'(x1) & \approx & \frac{f(x_1)-f(x_1-h)}{h} \\
\text{error} & = & \frac{h}{2}f''(\psi_1)\n\end{array}\n\right\}\n\end{cases}
$$

on utilise la formule en  $x_2 = x_1 + h$  et en  $x_0 = x_1 - h$ .

(a) 
$$
f(x_1 + h) = f(x_1) + h f'(x_1) + \frac{h^2}{2} + \frac{h^3}{6} f^{(3)}(\psi_1)
$$
  
(b)  $f(x_1 - h) = f(x_1) - h f'(x_1) + \frac{h^2}{2} (x_1) - \frac{h^3}{6} f^{(3)}(\psi_2)$ 

en faisant la soustraction des deux equations , on obtient :

$$
f(x_1 + h) - f(x_1 - h) = 2hf'(x_1 + \frac{h^3}{6}(f^{(3)}(\psi_1) + f^{(3)}(\psi_2))
$$

Donc on peut en déduire que l'aprroximation pour une dérivée de la fonction f en x1 est la suivant

$$
\begin{cases}\nf'(x1) & \approx \frac{f(x_1+h)-f(x_1-h)}{2h} \\
E = -\frac{h^2}{12}(f(3)(\psi_1) + f^{(3)}(\psi_2))\n\end{cases}
$$

Cette forme est appelé formule centrée d'ordre 2. Elle nécessite la connaissance de f à un certain nombres de points .

Pour la dérivée seconde on procède à peu prés de la même manière . On reprend les equations (a) et (b) et cette fois ci on les additionne :

$$
f(x_1 + h) + f(x_1 - h) = 2f(x_1) + h^2 f''(x_1) + \frac{h^4}{24} (f^{(4)}(\psi_1) + f(4)(\Psi_2))
$$

$$
\begin{cases} f''(x_1) & \approx \frac{f(x_1 + h) - f(x_1 - h) - 2f(x_1)}{2h} \\ E & = -\frac{h^2}{24} (f(4)(\psi_1) + f^{(4)}(\psi_2)) \end{cases}
$$

### <span id="page-7-0"></span>**2.4 le principe du maillage**

#### <span id="page-7-1"></span>**2.4.1 etude de cas avec a constant**

on reprends les données de notre probleme soit

$$
au''(x) + pu(x) = 0
$$

Notons  $u_i = u(x_i)$ 

On subdivise de façon régulière l'intervalle [0, 1]. On appelle  $xi = ih$ ,  $i = 0, \ldots, n + 1$ les points de la subdivision.

La subdivision est appelée maillage uniforme de [0, 1] Les points xi sont les nœuds du maillage  $h = 1\frac{1}{n+1}$  est le pas du maillage.

L'équation différentielle du probleme en xi est la suivante :  $au''(xi) + pu(xi) = 0$ . On approche la dérivée seconde avec la formule centrée d'ordre 2 vu dans la section d'avant :

$$
u''(xi) = \frac{u_{i+1} - 2u_i + u_{i-1}}{h^2} - \frac{h^2}{12}u^{(4)}(\psi)
$$

En prenant un pas tres petit on néglige alors l'erreur ce qui nous permet d'obtenir l'approximation de ma dérivée seconde sous la forme matricielle suivante .

$$
\frac{1}{h^2} \begin{pmatrix} 2 & -1 & 0 & 0 & \dots & 0 \\ -1 & 2 & -1 & 0 & 0 & \dots \\ 0 & -1 & 2 & -1 & 0 & \dots \\ 0 & 0 & -1 & \dots & \dots & 0 \\ \dots & \dots & \dots & \dots & \dots & -1 \\ 0 & \dots & \dots & \dots & 0 & -1 & 2 \end{pmatrix} \begin{pmatrix} u_1 \\ \dots \\ u_n \end{pmatrix} = \begin{pmatrix} u''_1 \\ \dots \\ u''_n \end{pmatrix}
$$

On peut donc transformer notre équation sous la forme  $AU = \lambda U$  avec A qui correspond à la matrice tridiagonal et lambda ce qui correspond à <sup>−</sup>*P h*<sup>2</sup> *EI*

#### <span id="page-8-0"></span>**2.4.2 Cas ou a est une variable**

$$
a(x_i + \frac{1}{2})h = a(x_i) + (\frac{1}{2})ha'(x_i) + \epsilon h \sum(h)
$$

$$
a(x_i - \frac{1}{2})h = a(x_i) - (\frac{1}{2})ha'(x_i) + \epsilon h \sum(h)
$$

$$
a(x_i + \frac{1}{2})h - a(x_i - \frac{1}{2})h = ha'(x_i) + h \sum(h) (1) - (2)
$$

$$
a(x_i + \frac{1}{2})h + a(x_i - \frac{1}{2})h = 2a(x_i) + h \sum(h) (1) + (2)
$$

Notre equation différentielle d'ordre 2 est :

$$
\frac{d}{dx}(a(x)\frac{du}{dx}) + Pu = 0
$$

La dérivé prend la forme  $u'v+uv'$ 

$$
a'(x)u'(x) + a(x)u''(x) + Pu = 0
$$

En utilisant la méthode des différences finis, on obtient :

$$
\left(\frac{a_{i+\frac{1}{2}}-a_{i-\frac{1}{2}}}{h}\right)\left(\frac{u_{i+1}-u_{i-1}}{2h}\right) + \left(\frac{a_{i+\frac{1}{2}}-a_{i-\frac{1}{2}}}{2}\right)\left(\frac{u_{i+1}-u_{i-1}-2u_i}{h^2}\right) + Pu_i = 0
$$
\n
$$
-\frac{1}{h^2}\left(a_{i+\frac{1}{2}}(u_{i+1}-u_i) - (a_{i-\frac{1}{2}}(u_i-u_{i-1})\right) = Pu_i
$$
\n
$$
-\frac{1}{h^2}\left(a_{1+\frac{1}{2}}+a_{1-\frac{1}{2}}\right) - a_{1+\frac{1}{2}}\right) = 0
$$
\n
$$
-\frac{1}{h^2}\left(\begin{array}{ccccccccc}a_{1+\frac{1}{2}}+a_{1-\frac{1}{2}}& -a_{1+\frac{1}{2}}&0&0&\dots&0\\-a_{2+\frac{1}{2}}& a_{2+\frac{1}{2}}+a_{2-\frac{1}{2}}& -a_{2+\frac{1}{2}}&0&0&\dots&\dots&0\\0&-a_{3+\frac{1}{2}}& a_{3+\frac{1}{2}}+a_{3-\frac{1}{2}}&-a_{3+\frac{1}{2}}&0&\dots&0\\0&0&-a_{4+\frac{1}{2}}&\dots&\dots&0&-a_{5+\frac{1}{2}}\\ \dots&\dots&\dots&\dots&\dots&\dots&-a_{5+\frac{1}{2}}\\0&\dots&\dots&\dots&\dots&\dots&-a_{5+\frac{1}{2}}\\0&\dots&\dots&\dots&\dots&\dots&-a_{6+\frac{1}{2}}&a_{6+\frac{1}{2}}+a_{6-\frac{1}{2}}\end{array}\right)\cdot\begin{pmatrix}U_1\\U_2\\ \dots\\U_M\end{pmatrix} = P\begin{bmatrix}U_1\\U_2\\ \dots\\U_M\end{bmatrix}
$$

**Test des approximations :** Dans les répertoires de test avec matlab et la fonction (eig) , on a pu retrouver les valeurs propres et les vecteurs propres qui correspondent à la matrice tridiagonale  $M$  .

On a ensuite fait varier le pas pour vérifier si l'écart relatif entre la théorie et l'approximation est visible ou non sur la machine .

Enfin on a également pu comparer les valeurs obtenues par matlab avec les valeurs des valeurs propres et vecteurs propres trouvées à la main a partir de la matrice tridiagonale grace à la méthode vu en M4 suivante :

- Calculer le determinant de M-Xid
- Calculer les racines du polynomes obtenues qui correspondent à *λ* .
- Calculer le noyau de M-*λid* , Pour trouver les vecteurs propres associées .

La dernière étapes des tests a consisté à faire varier la constante a(x) de façon sinusoïdale pour observer l'impact que cela pourrait avoir sur le graphique de la déformation de poutre .

# <span id="page-9-0"></span>**3 Déformation d'une poutre horizontale encastrée**

Dans cette partie, nous allons nous intéresser à la déformation d'une poutre horizontale encastrée en une extrémité et libre de l'autre. Pour ce faire, nous allons utiliser la méthode de la transformée de Laplace.

### <span id="page-9-1"></span>**3.1 Méthode de Laplace**

La méthode de résolution de la transformée de Laplace est une solution simple pour résoudre une équation différentielle. Cette méthode s'avère notamment utile lorsque l'ordre est élevée.

Dans la pratique, pour un problème donné, on obtient assez facilement l'image *F*(*p*), la véritable difficulté se trouve dans la recherche de la fonction *f*(*t*) origine. En effet une fois la transformée de Laplace simplifiée, il faudra utiliser la transformée inverse de Laplace pour trouver les solutions de notre équation initiale.

Cette recherche est aidée par l'existence de Tables de correspondances très complètes qui s'utilisent comme un " dictionnaire " mais dont la manipulation demande de l'expérience pour appliquer judicieusement les propriétés de la Transformée.

### <span id="page-9-2"></span>**3.1.1 Transformation de Laplace et inverse de la transformée de Laplace**

On appelle transformée de Laplace d'une fonction f(t) l'égalité suivante :

$$
F(p) = \mathcal{L}[f(t)] = \int_0^\infty e^{-pt} f(t) dt
$$
 avec  $p \in \mathbb{C}$ 

On notera que la transformation de Laplace est bijective et on définit la transformée inverse de Laplace par :  $f(t) = \mathcal{L}^{-1}[F(p)] = \frac{1}{2}$ 2*πj*  $\int_0^{\sigma+j\infty}$  $\int_{\sigma - j\infty}^{\sigma + j\infty} F(p)e^{pt}dp$  avec  $p = \sigma + jw$  et  $j \in \mathbb{C}$ 

*σ* est choisi de manière à faire converger l'intégrale. On appelle ainsi :

- $F(p)$  l'image de  $f(t)$
- $\rightarrow$  *f*(*t*) l'originale de *F*(*p*) telle que *f*(*t*) =  $\mathcal{L}^{-1}[F(p)]$

Cependant, il est important de préciser qu'une fonction  $f(t)$  peut subir une transformation de Laplace si et seulement si l'intégrale impropre  $\int_{0}^{\infty}$  $\int_0^\infty e^{-pt} f(t) dt$  est convergente.

Cela revient à dire que : lim *A*→∞  $\int A$  $\int_0^{\infty} e^{-pt} f(t) dt$  existe et est finie.

#### <span id="page-10-0"></span>**3.1.2 Propriétés de la transformée de Laplace**

Soient *f* et *g*, deux fonctions pouvant subir la [transformée de Laplace\(](http://tcts.fpms.ac.be/cours/1005-01/theocircannexeI.pdf)4).

- Linéarité :  $\mathcal{L}[af(t) + bg(t)] = aF(p) + bG(p)$
- $\therefore$  Dérivation :  $\mathcal{L}[f'(t)] = pF(p) f(0^{-})$
- Dérivée n-ième :  $\mathcal{L}[f^{(n)}(t)] = p^n F(p) p^{n-1} f(0^-) p^{n-2} f(0^-) \ldots f^{n-1}(0^-)$
- $-$  Intégration :  $\mathcal{L}$  $\int f^t$  $\int_0^t f(t)dt$  = *F*(*p*) *p*
- Théorème de la valeur initiale :  $\lim_{p \to \infty} pF(p) = \lim_{t \to 0^+} f(t) = f(0)$

(A condition que les limites existent)

*→* Théorème de la valeur finale :  $\lim_{p\to 0} pF(p) = \lim_{t\to\infty} f(t) = f(\infty)$ (A condition que les limites existent)

# <span id="page-11-0"></span>**3.1.3 Récapitulatif des transformées de Laplace usuelles**

(5)

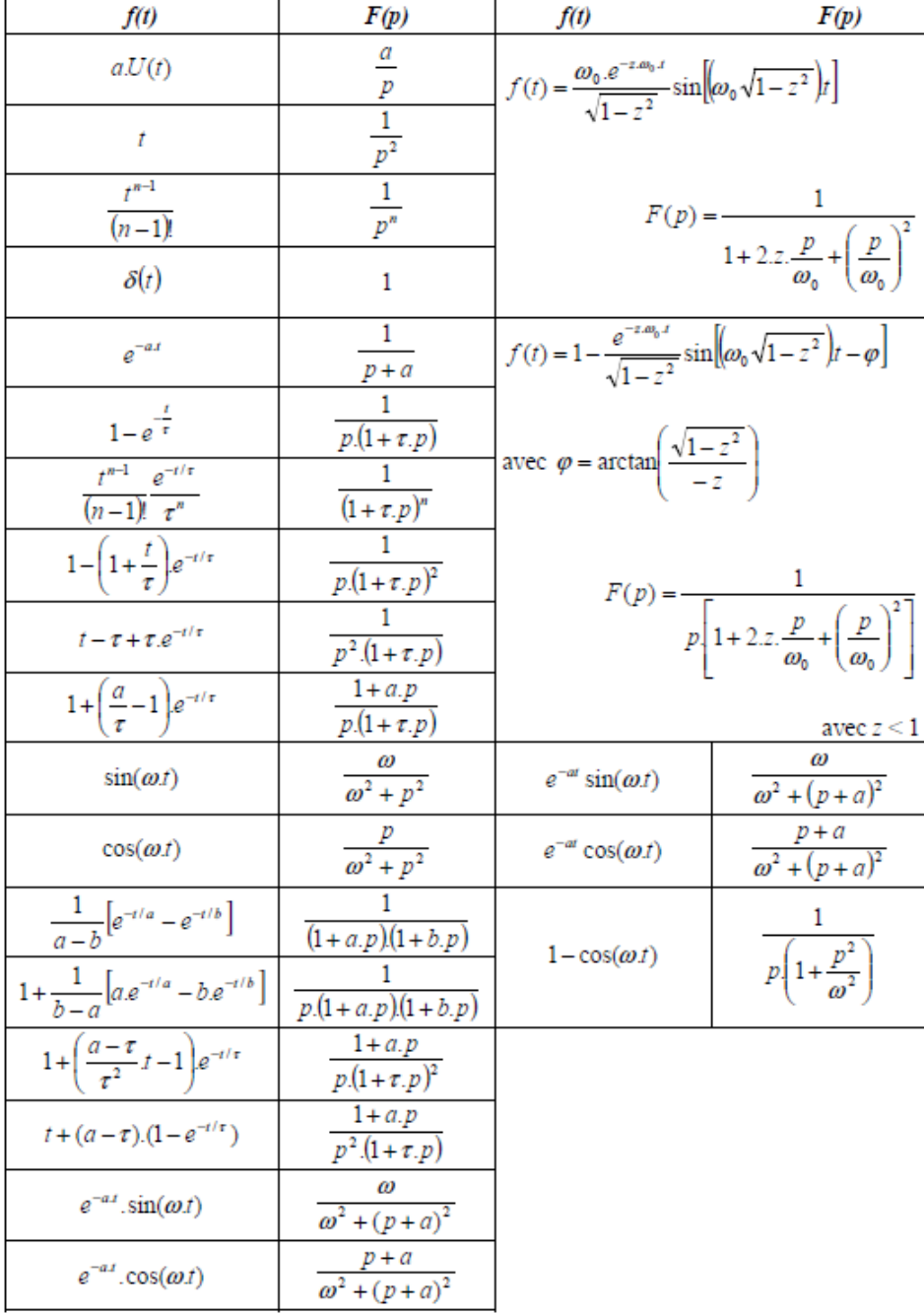

### Table des transformées de Laplace usuelles

### <span id="page-12-0"></span>**3.1.4 Exemples de résolution d'équation différentielle avec la méthode de Laplace**

Principe d'utilisation de la transformée de Laplace :

$$
f(t) \xrightarrow{\mathcal{L}} F(p) \xrightarrow{\mathcal{L}^{-1}} f(t)
$$

Exemple 1 : On souhaite résoudre :  $y''(t) - 2y'(t) + y(t) = 3e^t$ avec  $y(0) = 1, y'(0) = 1$ 

On applique la transformée de Laplace à chaque membre de l'équation :

 $\mathcal{L}[y''(t)] - 2\mathcal{L}[y'(t)] + \mathcal{L}[y(t)] = 3\mathcal{L}[e^t]$ 

Or, grâce aux tables, nous avons : On note  $\mathcal{L}[y(t)] = Y(p)$ 

$$
\mathcal{L}[f''(t)] = p^2 F(p) - pf(0) - f'(0)
$$

$$
\mathcal{L}[f'(t)] = pF(p) - f(0)
$$

$$
\mathcal{L}[e^{at}] = \frac{1}{p-a}
$$

On a donc :  $p^2 Y(p) - p - 1 - 2[pY(p) - 1] + Y(p) = \frac{3}{2p^2}$ *p* − 1

On factorise ensuite par  $Y(p)$  pour avoir notre inconnue  $Y(p)$  d'une part et le reste d'autre part :

$$
Y(p)[p^2 - 2p + 1] = \frac{3}{p-1} + p - 1
$$
  
\n
$$
\Leftrightarrow Y(p)[p^2 - 2p + 1] = \frac{3 + p(p-1) - (p-1)}{p-1}
$$
  
\n
$$
\Leftrightarrow Y(p) = \frac{p^2 - 2p + 4}{(p-1)(p^2 - 2p + 1)} = \frac{p^2 - 2p + 4}{(p-1)^3}
$$
  
\nOn decompose ensuite  $\frac{p^2 - 2p + 4}{(p-1)^3}$  en éléments simples, ce qui donne :  
\n
$$
Y(p) = \frac{p^2 - 2p + 4}{(p-1)^3} = \frac{1}{p-1} + \frac{3}{(p-1)^3}
$$

*p* − 1  $(p-1)^3$ La solution est maintenant sous forme algébrique. On utilise alors les tables de transformées usuelles (5) pour appliquer l'inverse de la transformée de Laplace sur chaque membre de l'égalité.

$$
\mathcal{L}^{-1}[\mathcal{L}[y(t)]] = \mathcal{L}^{-1}\left[\frac{1}{p-1}\right] + \mathcal{L}^{-1}\left[\frac{3}{(p-1)^3}\right]
$$
  
Or 
$$
\mathcal{L}[e^{at}] = \frac{1}{p-a} \qquad \text{donc } \mathcal{L}^{-1}\left[\frac{1}{p-a}\right] = e^t
$$

Et 
$$
\mathcal{L}[t^n e^{at}] = \frac{n!}{(p-a)^{n+1}}
$$
 donc  $\mathcal{L}[t^2 e^t] = \frac{2!}{(p-1)^3}$ 

On multiplie par  $3/2$  la dernière égalité :  $\mathcal L$  $\lceil 3 \rceil$ 2  $t^2 e^t$ = 3  $(p-1)^3$ Ce qui donne :  $\mathcal{L}^{-1}$  $\mathcal{L}$  $\lceil 3 \rceil$ 2  $\left[t^2 e^t\right] = \frac{3}{2}$ 2  $t^2 e^t = \mathcal{L}^{-1} \left[ \frac{3}{\sqrt{2\pi}} \right]$  $(p-1)^3$ 1 Finalement, on a :  $y(t) = e^t + \frac{3}{2}$ 2  $t^2e^t$ 

Exemple tiré de la vidéo :<https://youtube.com/watch?v=8Pgd-D00H0U> (6)

Exemple 2 : On souhaite résoudre :

 $y''(t) + 4y'(t) = \sin(2t)$ *avec*  $y(0) = 0$  *et*  $y'(0) = 0$ 

1 *ere* étape : On applique la transformée de Laplace aux membres de l'équation puis on isole  $Y(p) = \mathcal{L}[y(t)]$ 

 $\mathcal{L}[y''(t)] + 4\mathcal{L}[y'(t)] = \mathcal{L}[\sin(2t)]$ Or, les propriétés et les tables de la transformées de Laplace donnent :

$$
\mathcal{L}[f''(t)] = p^2 F(p) - pf(0) - f'(0)
$$

$$
\mathcal{L}[f'(t)] = pF(p) - f(0)
$$

$$
\mathcal{L}[\sin(wt)] = \frac{w}{p^2 + w^2}
$$

On a donc:  $p^2Y(p) + 4pY(p) = \frac{2}{2}$  $p^2 + 4$ On factorise par  $Y(p): Y(p)[p^2 + 4] = \frac{2}{2}$  $p^2 + 4$  $\Leftrightarrow Y(p) = \frac{2}{\sqrt{2}}$  $(p^2+4)^2$ 

2<sup>eme</sup> étape : On décompose  $\frac{2}{\sqrt{2}}$  $\frac{2}{(p^2+4)^2}$  en éléments simples.

Ce qui donne : 
$$
\frac{2}{(p^2+4)^2} = \frac{\frac{1}{16j}}{p-2j} - \frac{\frac{1}{16j}}{p+2j} - \frac{\frac{1}{8}}{(p+2j)^2} - \frac{\frac{1}{8}}{(p-2j)^2}
$$

$$
\Leftrightarrow \frac{2}{(p^2+4)^2} = \frac{1}{p^2+4} - \frac{1}{8} \left( \frac{1}{(p+2j)^2} + \frac{1}{(p-2j)^2} \right)
$$
  
Or  $\mathcal{L} \left[ \frac{1}{8} \sin(2t) \right] = \frac{1}{8} \frac{2}{p^2+4}$ 

$$
\mathcal{L}\bigg[-\frac{1}{8}\bigg(te^{-2jt} + te^{2jt}\bigg)\bigg] = -\frac{1}{8}\bigg(\frac{1}{(p+2j)^2} + \frac{1}{(p-2j)^2}\bigg)
$$

On trouve donc finalement  $y(t) = \frac{1}{2}$ 8  $\sin(2t) - \frac{1}{2}$ 8  $\left( t e^{-2jt} + t e^{2jt} \right)$ 

Ce qui donne grâce à la formule d'Euler :  $y(t) = \frac{1}{2}$ 8  $\sin(2t) - \frac{1}{4}$ 4 cos(2*t*)

# <span id="page-15-0"></span>**3.2 Application de la méthode de Laplace à la déformation d'une poutre**

#### <span id="page-15-1"></span>**3.2.1 Présentation du problème**

Notre objectif est de trouver la déformée d'une poutre horizontale. Mais tout d'abord donnons une courte définition de ce qu'est une poutre : Une poutre est un élément longiligne dont la section transversale varie peu dans sa longueur. La poutre étudiée est encastrée à gauche et libre à droite (porte-à-faux). La déformation verticale à chaque point *x* et à chaque instant *t* est

due à la force verticale considérée sur la poutre  $P(x,t)$  de sorte que  $P(x,t) = EI \frac{\partial^4 y}{\partial t^2}$  $\frac{\partial^2 y}{\partial^4 x}$  où *E* est le module d'élasticité de Young et *I* le moment d'inertie de la section de poutre considéré. Dans ces applications nous n'avons regardé que des cas statiques où *t* n'est pas pris en compte.

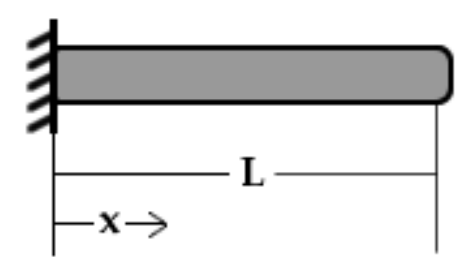

#### <span id="page-15-2"></span>**3.2.2 Résolution du Problème à l'aide du logiciel : Maple**

#### **Première Situation : Force répartie**

La force est répartie sur la première moitié de la poutre, On cherche donc à résoudre l'équation  $d^4z$  $\frac{d^2x}{dx^4}$  = 1 *EI*  $q(x)$  avec  $q(x) = \begin{cases} q & \text{si} \quad 0 < x < l \\ 0 & \text{si} \quad l < n < l \end{cases}$ 0 si *l < x <* 2*l* On pose  $k =$ *q EI* On a les conditions initiales

 $z(0) = z'(0) = 0$  car encastrée

 $z''(2l) = z'''(2l) = 0$  car libre on choisit  $l =$ 1 2

Appliquons Laplace :

$$
L\left[\frac{d^4z}{dx^4}\right] = L[k]
$$
  
\n
$$
p^4Z - p^3z(0) - p^2z'(0) - pz''(0) - z'''(0) = \int_0^\infty ke^{-pt}dt
$$
  
\n
$$
p^4Z - pz''(0) - z'''(0) = k\left[\frac{e^{-pt}}{-p}\right]_0^{\frac{1}{2}} = -\frac{k}{p}(e^{-\frac{1}{2}p} - 1)
$$
  
\n
$$
Z = \frac{-k(e^{-\frac{1}{2}p} - 1)}{p^5} + \frac{pz''(0)}{p^4} + \frac{z'''(0)}{p^4}
$$

$$
Z = -\frac{ke^{-\frac{1}{2}p}}{p^5} + \frac{k}{p^5} + \frac{z''(0)}{p^3} + \frac{z'''(0)}{p^4}
$$

Ensuite on utilise la transformation inverse de Laplace :

$$
z(x) = \frac{kx^4}{4!} + \frac{z''(0)x^2}{2!} + \frac{z'''(0)x^3}{3!} - k\frac{(x-\frac{1}{2})^4}{4!}u(x-\frac{1}{2})
$$

avec la fonction échelon  $u(X) = \begin{cases} 0 & \text{si } X < 0 \\ 1 & \text{si } X > 0 \end{cases}$ 1 si *X >* 0

On dérive cette équation 3 fois pour obtenir  $z''(x)$  et  $z'''(x)$  qui sont toujours en fonction de  $z''(0)$  et  $z'''(0)$  dans lesquelles on se place ensuite en 2*l* en utilisant les relations initiales  $z''(2l) = z'''(2l) = 0$ afin d'obtenir  $z''(0)$  et  $z'''(0)$ .

Ansii, on a 
$$
z''(0) = \frac{1}{2}k(\frac{1}{2})^2 = \frac{1}{8}k
$$

\net  $z'''(0) = -\frac{k}{2}$ 

\n $\forall x$ , on a donc  $z(x) = \frac{k(\frac{1}{2})^3}{24}(4x - \frac{1}{2}) + \frac{k(x - \frac{1}{2})^4}{24}(1 - u(x - \frac{1}{2}))$ 

\nDonc pour  $x > l$ ,  $z(x) = \frac{k(\frac{1}{2})^3}{24}(4x - \frac{1}{2})$ 

\net pour  $x < l$ ,  $z(x) = \frac{k(\frac{1}{2})^3}{24}(4x - \frac{1}{2}) + \frac{k(x - \frac{1}{2})^4}{24} = \frac{kx^4}{24} - \frac{kx^3}{48} + \frac{kx^2}{16}$ 

#### **Calcul Maple**

with(inttrans)

 $ode := diff(z(x), x, x, x, x) = (k)$ Heaviside $\left(x - \frac{1}{2}\right)$ 

[addtable, fourier, fouriercos, fouriersin, hankel, hilbert, invfourier, invhilbert, invlaplace, invmellin, laplace, mellin, savetable]

 $\frac{d^4}{dx^4} z(x) = k$ Heaviside $\left(x - \frac{1}{2}\right)$ 

 $ode1 := laplace(ode, x, p)$ 

$$
p^{4} \text{ Laplace}(z(x), x, p) - D^{(3)}(z)(0) - pD^{(2)}(z)(0) - p^{2}D(z)(0) - p^{3}z(0) = \frac{k e^{-\frac{1}{2}p}}{p}
$$
\n
$$
soln := subs \left( z(0) = 0, D(z)(0) = 0, D^{(2)}(z)(0) = \frac{k \cdot 1^{2}}{2}, D^{(3)}(z)(0) = -\frac{k \cdot 1}{2}, \text{ode } l \right)
$$

$$
p^{4} \text{ laplace}(z(x), x, p) + \frac{1}{2} k - \frac{1}{8} p k = \frac{k e^{-\frac{1}{2} p}}{p}
$$
\n
$$
\frac{1}{8} \frac{k \left(p^{2} + 8 e^{-\frac{1}{2} p} - 4 p\right)}{p^{5}}
$$

$$
soln2 := invlaplace(soln1, p, x)
$$

 $soln! := solve(soln, laplace(z(x), x, p))$ 

 $k = 100$ 

 $soln3 := simplify(soln2, x)$ 

 $plot(soln3, x = 0..1)$ 

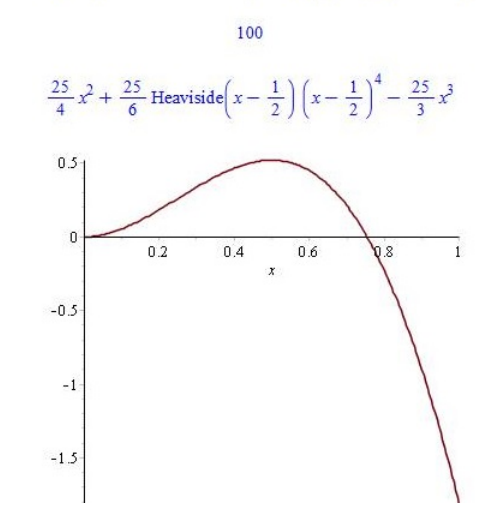

 $-\frac{1}{48}k\bigg(-3x^2-2$  Heaviside $\bigg(x-\frac{1}{2}\bigg)\bigg(x-\frac{1}{2}\bigg)^4+4x^3\bigg)$ 

Pour cette première étude, concernant l'application d'une charge en une moitié de la poutre, le programme s'avère malheureusement inexact. En effet, le problème tel qu'il est posé sur Maple dans ce programme, ne convient pas à la résolution de notre équation. La transformée de Laplace de cette expression ne nous donne pas le résultat tel que l'on pourrait l'attendre au vu de la résolution à la main. La transformée nous donne une solution de la forme  $\frac{k}{\cdot}$ *p*  $e^{-\frac{1}{2}p}$  car le programme utilise la relation suivante : pour  $a > 0$ ,  $L[u(t-a)]](p) = e^{\frac{-ap}{p}}$ 

Cependant cette relation ne suffit pas à notre étude puisque nous sommes sensé avoir du − *k p*  $(e^{-\frac{1}{2}p}-$ 

1), ce qui engendre un terme supplémentaire facteur de *k* et *p* nécessaire pour résoudre cette équation sur toute la longueur de la poutre. Nous avons tout d'abord pensé à poser le problème différemment afin que cette résolution sur Maple corresponde exactement à la résolution à la main ; c'est-à-dire en ne considérant plus *k* comme une constante à laquelle on associe une fonction échelon retardé *U*(*t* − *a*), mais en considérant *k* comme fonction de *x* d'après la relation

$$
k = \frac{q}{EI}
$$
 avec  $q(x) = \begin{cases} q & \text{si} \quad 0 < x < \frac{1}{2} \\ 0 & \text{si} \quad \frac{1}{2} < x < 1 \end{cases}$ , exactement comme le problème nous a été énoncé.

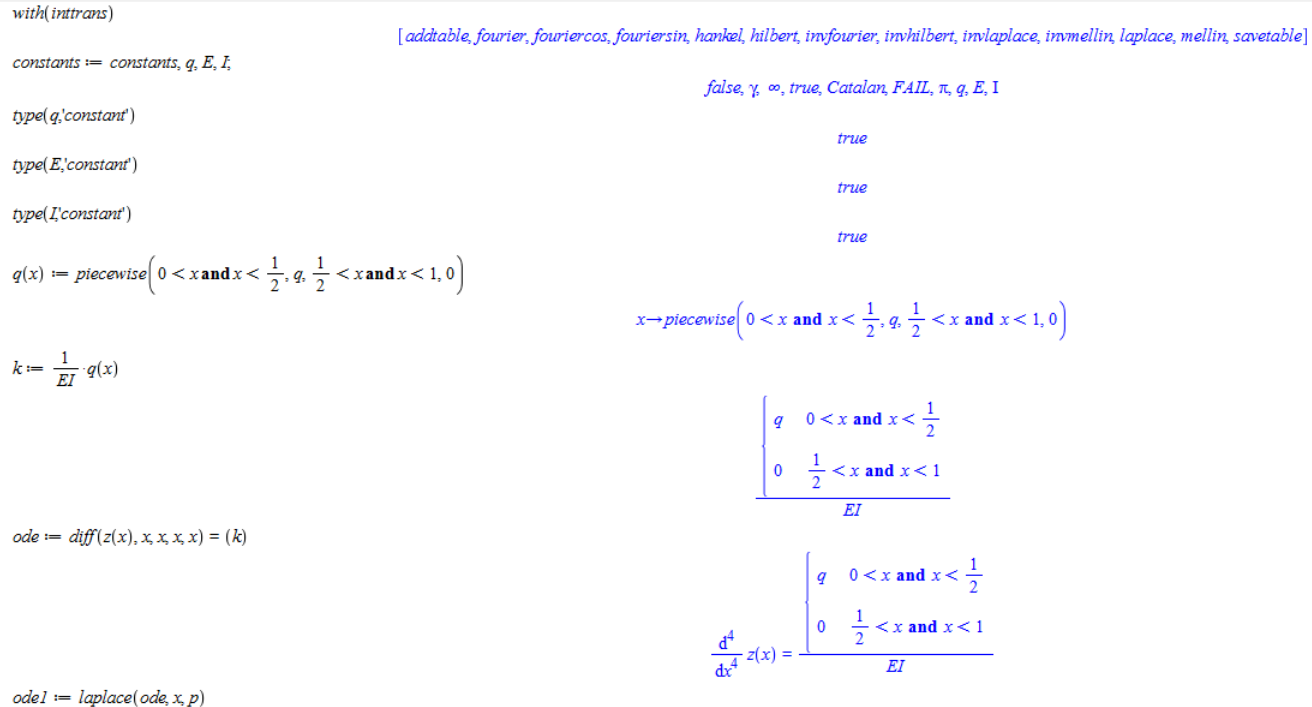

<u>Error, (in Tools:-CollectSimplify) invalid terms in product:  $0 < T$  and  $T < 1/2$ </u>

Cependant, cet essai s'est soldé par une erreur du programme que nous n'avons pu résoudre puisque nous n'avons pas trouvé d'information concernant une telle erreur et puisque nous débutions sur ce logiciel.

Finalement, ce problème ne s'est heureusement pas répété sur nos deux autres programmes (l'un deux comportant pourtant des fonctions échelon retardé) et nous avons quand même pu continuer notre étude sur les deux autres cas.

#### **Deuxième Situation : Force sur un intervalle**

La charge est répartie uniformément sur l'intervalle [ 1 4 *,* 3 4 ] Ainsi pour établir cette information, on utilise deux échelons :  $u(\frac{3}{4} - x)$ et  $u(x - \frac{1}{4})$  $\frac{1}{4})$ 

with (intract)   
\node 
$$
\leftarrow
$$
 diff(x(x), x, x, x, x) = (k) Herwisted  $\left(\frac{3}{4} - x\right)$  Herwisted  $\left(x - \frac{1}{4}\right)$ :  
\n
$$
ode \leftarrow
$$
 diff(x(x), x, x, x, x) = (k) Herwisted  $\left(\frac{3}{4} - x\right)$  Herwisted  $\left(x - \frac{1}{4}\right)$ :  
\n
$$
ode \left(\frac{4}{4} - x\right)
$$
\n
$$
cole \leftarrow
$$
 diff(x(x), x, x, x) = (k) Herwisted  $\left(\frac{3}{4} - x\right)$  Herwisted  $\left(\frac{4}{4} - x\right)$  Herwisted  $\left(\frac{4}{4} - x\right)$  Herwided  $\left(\frac{4}{4} - x\right)$   
\n
$$
colo \left(\frac{1}{4}p - \frac{3}{4}p\right)
$$
\n
$$
colo \left(\frac{1}{4}p - \frac{3}{4}p\right)
$$
\n
$$
colo \left(\frac{1}{4}p - \frac{3}{4}p\right)
$$
\n
$$
colo \left(\frac{1}{4}p - \frac{3}{4}p\right)
$$
\n
$$
colo \left(\frac{1}{4}p - \frac{3}{4}p\right)
$$
\n
$$
colo \left(\frac{1}{4}p - \frac{3}{4}p\right)
$$
\n
$$
colo \left(\frac{1}{4}p - \frac{3}{4}p\right)
$$
\n
$$
colo \left(\frac{1}{4}p - \frac{3}{4}p\right)
$$
\n
$$
colo \left(\frac{1}{4}p - \frac{3}{4}p\right)
$$
\n
$$
colo \left(\frac{1}{4}p - \frac{3}{4}p\right)
$$
\n
$$
colo \left(\frac{1}{4}p - \frac{3}{4}p\right)
$$
\n
$$
colo \left(\frac{1}{4}p - \frac{3}{4}p\right)
$$
\n
$$
colo \left(\frac{1}{4}p - \frac{3}{4}p\right)
$$
\n
$$
colo \left(\frac{1}{4}p - \frac{3}{4}p\right)
$$
\n
$$
colo \left(\
$$

#### **Troisième Situation : Force ponctuelle**

L'application de la force se trouve au point  $\frac{1}{2}$ 2 Dans ce cas, on a un seconde membre de la forme  $k\delta(x-x_0)$  où  $\delta(x)$  est la fonction dirac et  $x_0$  la coordonnée à laquelle on applique la charge.

with (intrans)  
\node 
$$
=
$$
 diff(x), x, x, x, x) = (k)Dirac  $\left(x - \frac{1}{2}\right)$   
\node  $l =$  Laplace  $(\cos x, y)$   
\node  $l =$  Laplace  $(\cos x, y)$   
\n $\int_0^{\pi} \frac{1}{2} \cos(\alpha(x), x, y) - D^{(3)}(x)(0) - y^2 \cos(\alpha(x), y)$   
\n $\int_0^{\pi} \frac{1}{2} \cos(\alpha(x), x, y) - D^{(3)}(x)(0) - y^3 \cos(\alpha(x), y)$   
\n $\int_0^{\pi} \frac{1}{2} \cos(\alpha(x), x, y) - k + \frac{1}{2} p k = k e^{-\frac{1}{2} p}$   
\n $\int_0^{\pi} \frac{1}{2} p k = k e^{-\frac{1}{2} p}$   
\n $\int_0^{\pi} \frac{1}{2} p k = k e^{-\frac{1}{2} p}$   
\n $\int_0^{\pi} \frac{1}{2} p k = k e^{-\frac{1}{2} p}$   
\n $\int_0^{\pi} \frac{1}{2} p k = k e^{-\frac{1}{2} p}$   
\n $\int_0^{\pi} \frac{1}{2} p k = k e^{-\frac{1}{2} p}$   
\n $\int_0^{\pi} \frac{1}{2} p k = k e^{-\frac{1}{2} p}$   
\n $\int_0^{\pi} \frac{1}{2} p k = k e^{-\frac{1}{2} p}$   
\n $\int_0^{\pi} \frac{1}{2} p k = k e^{-\frac{1}{2} p}$   
\n $\int_0^{\pi} \frac{1}{2} p k = k e^{-\frac{1}{2} p}$   
\n $\int_0^{\pi} \frac{1}{2} p k = k e^{-\frac{1}{2} p}$   
\n $\int_0^{\pi} \frac{1}{2} p k = k e^{-\frac{1}{2} p}$   
\n $\int_0^{\pi} \frac{1}{2} p k = k e^{-\frac{1}{2} p}$   
\n $\int_0^{\pi} \frac{1}{2} p k = k e^{-\frac{1}{2} p}$   
\n $\int_0^{\pi} \frac{1$ 

## **conclusion**

Lorsqu'une poutre est soumise à une action mécanique, elle se déforme. Ce projet nous a ainsi permis d'étudier ces déformations en fonctions des contraintes auxquelles elle est soumise. Nous avons donc vu que pour prédire ces déformations, il était nécessaire de résoudre des équations différentielles. Certaines méthodes mathématiques tel que la méthode des éléments finies ou encore la transformée de Laplace étaient adéquates pour la résolution, ou du moins l'approximation de ces équations. Il en est de même pour certains outils informatiques tel que Matlab et Maple qui nous ont permis d'approximer ces équations différentiels ainsi que de les modéliser. Toutefois, en raison de notre manque d'expérience dans ce domaine, nous avons rencontrés des difficultés dans la résolution de l'équation de la déformée d'une poutre soumise à une charge sur une de ses moitié, puisque le résultat ne correspondait pas à nos attente. En revanche, la modélisation des autres cas ne nous a pausé aucun problème. Nous avons porté un intérêt particulier à cette étude puisqu'elle rentre dans le cadre de la résistance des matériaux et qu'elle trouve une application directe dans plusieurs domaines tel que la construction notamment.